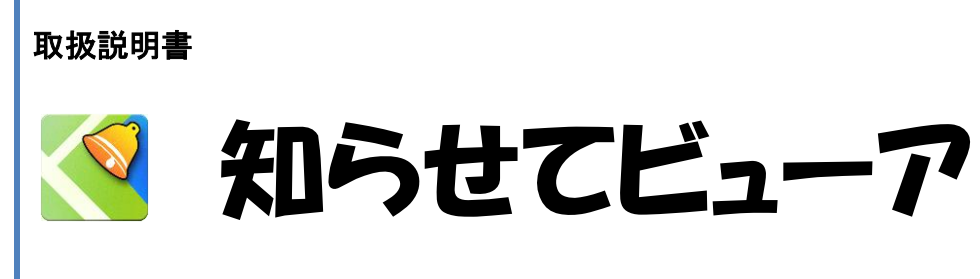

iOS 版 Ver 2.14.0

株式会社ケイ・シー・シー 2018/10/24

<u>S</u> 知らせてビューア Ver 2.14.0(iOS 版)

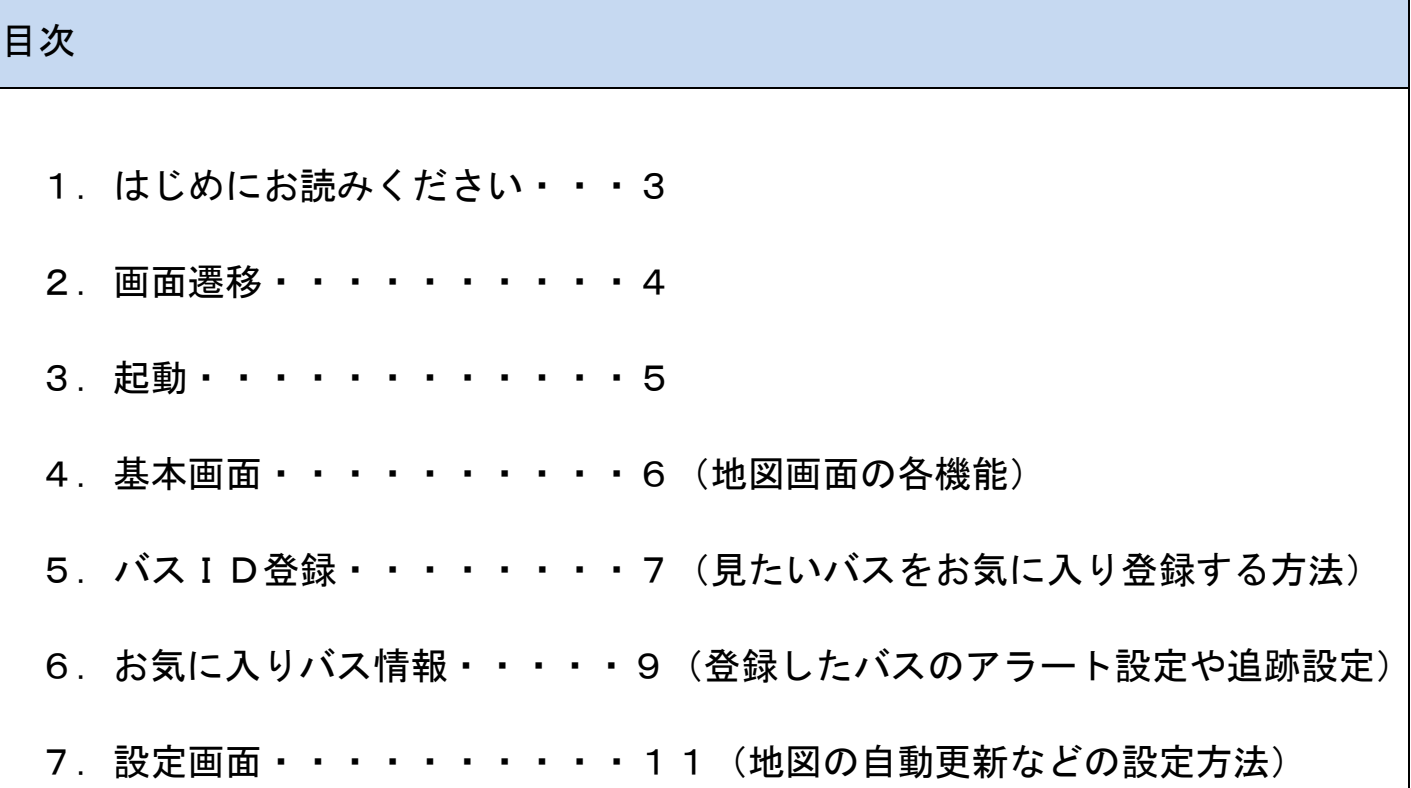

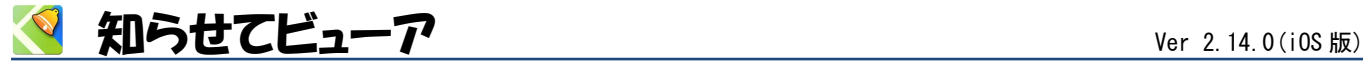

## <span id="page-2-0"></span>1 はじめにお読みください

<製品概要>

「知らせてビューア」は、バス事業者などが発信する位置情報を地図表示するスマートフォン用アプリです。 位置情報だけでなく、バスの状態やバス停情報など関連情報も確認できます。

「知らせてビューア」が起動していなくても、サーバからのアラート通知(メッセージ)を受取ることができ るので、スマートフォンが待ち受け画面やロック画面の状態でも通知を受取ることができます。

## <制限事項>

- ・知らせてビューアはGPS機能を使わなくても動作可能です。
- ・知らせてビューアに表示する位置情報はスマートフォン内蔵のGPS機能を利用している為、 移動中のバス 位置の表示は、電波や交通事情などに伴い、絶対的なものではないことをご理解の上でご利用ください。

<アプリ仕様>

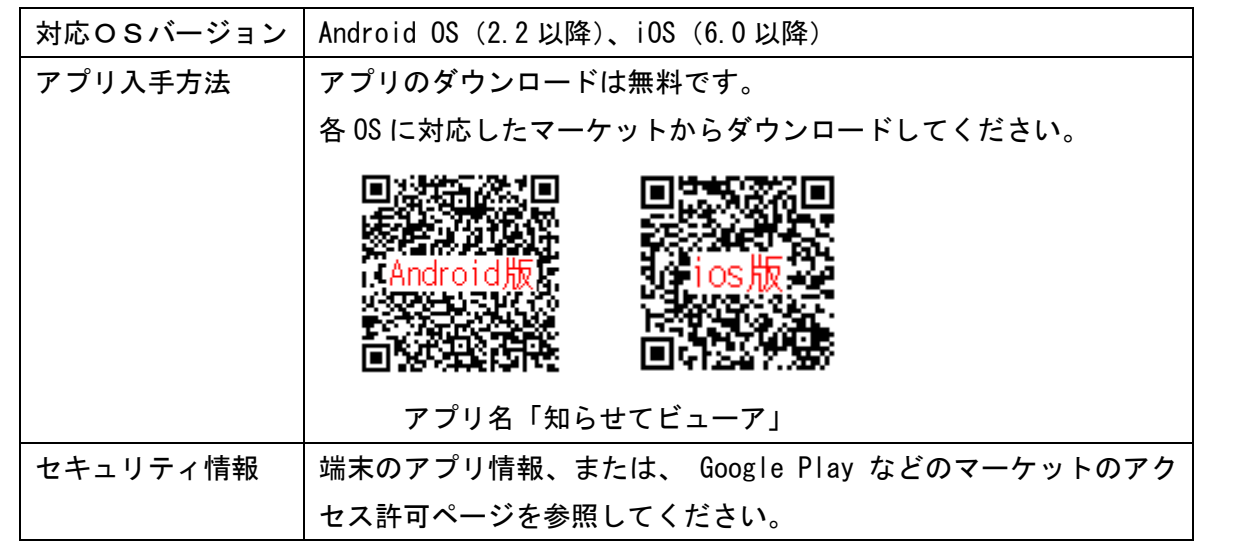

## <本書について>

本書は「知らせてビューア」 iPhone 版 Ver 2.14.0 を、iOS バージョン 12.0.1 環境にそって記載しておりま す。お使いのバージョンにより表示が異なる場合があります。なお、本書は予告なく変更する場合があります。

<お問合せ先>

株式会社ケイ・シー・シー ( http://www.kcc.co.jp/ ) 〒135-0042 東京都江東区木場 2-17-16 ビサイド木場 TEL. 03-5646-9122  $\angle$  MAIL. sales@kcc.co.jp

※サポート時間帯:原則は平日の当社営業時間内(9:00~17:50)

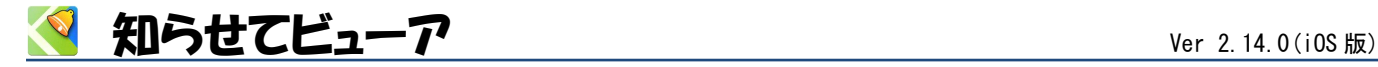

<span id="page-3-0"></span>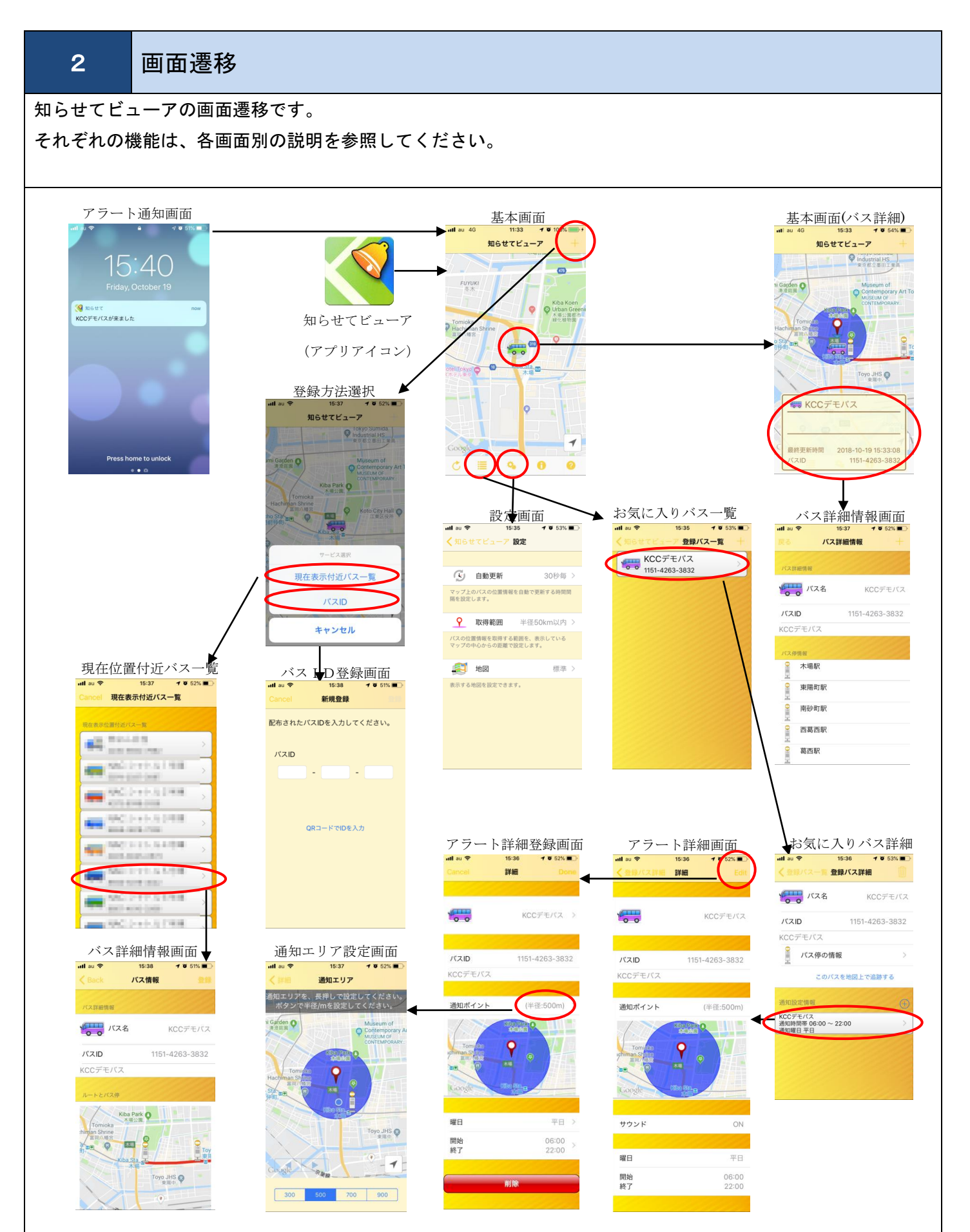

Copyright (C) 2012-2018 KCC,CO.,Ltd All Rights Reserved.

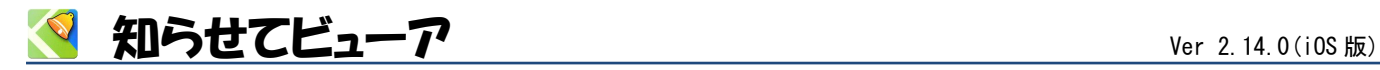

<span id="page-4-0"></span>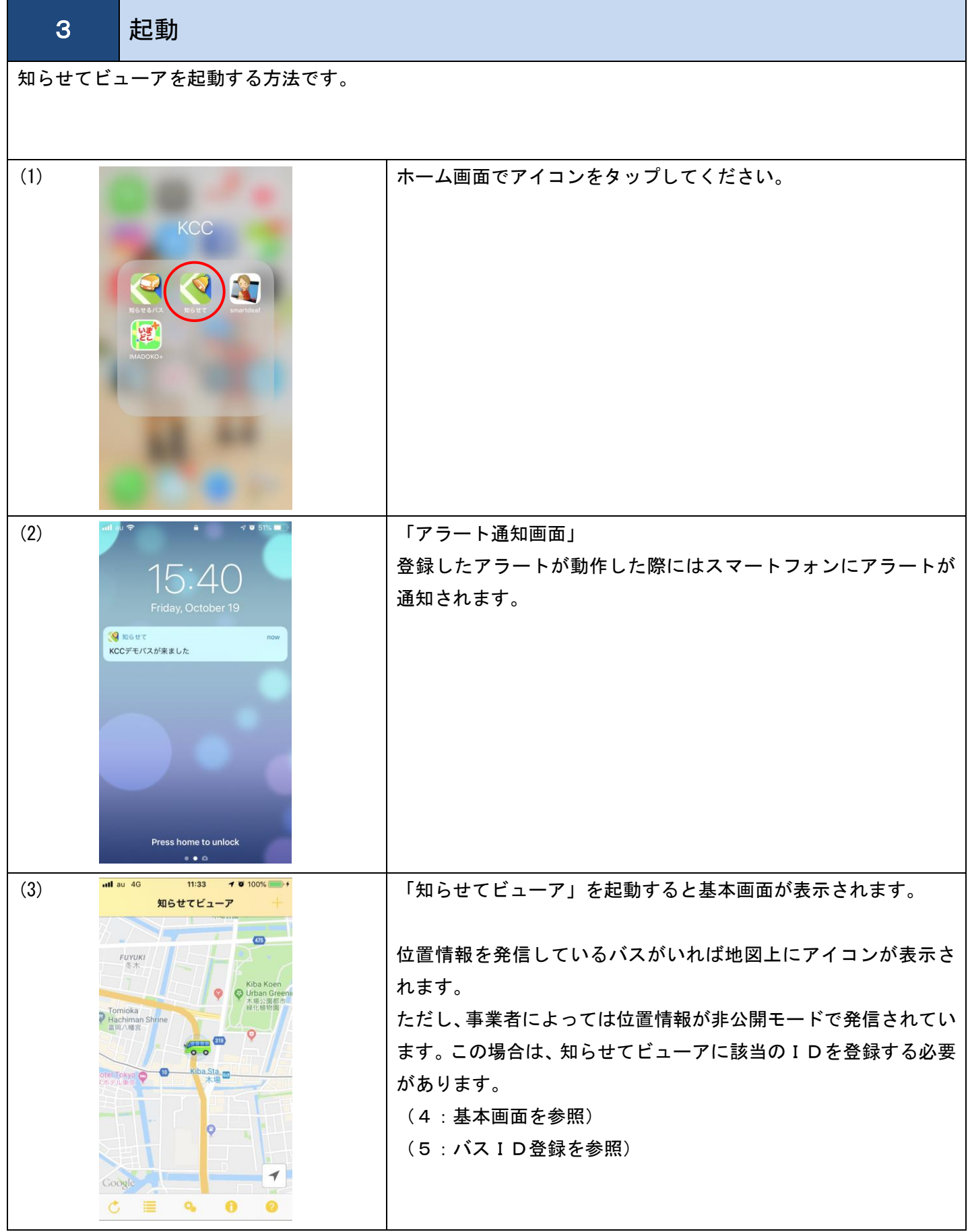

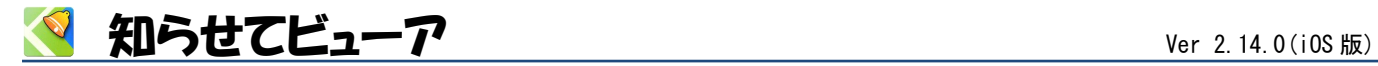

<span id="page-5-0"></span>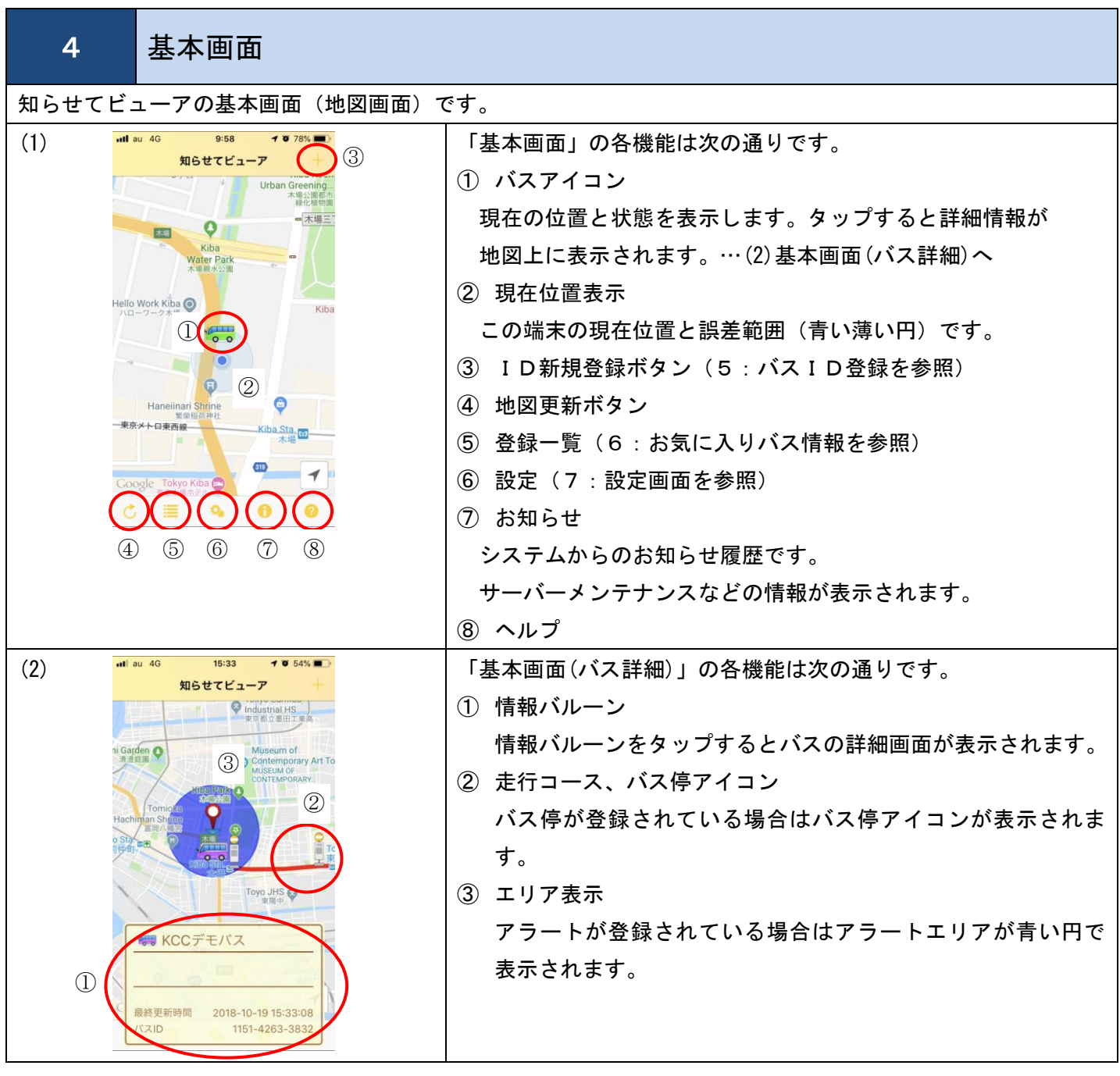

<u>S 知らせてビューア Ver 2.14.0(iOS版)</u>

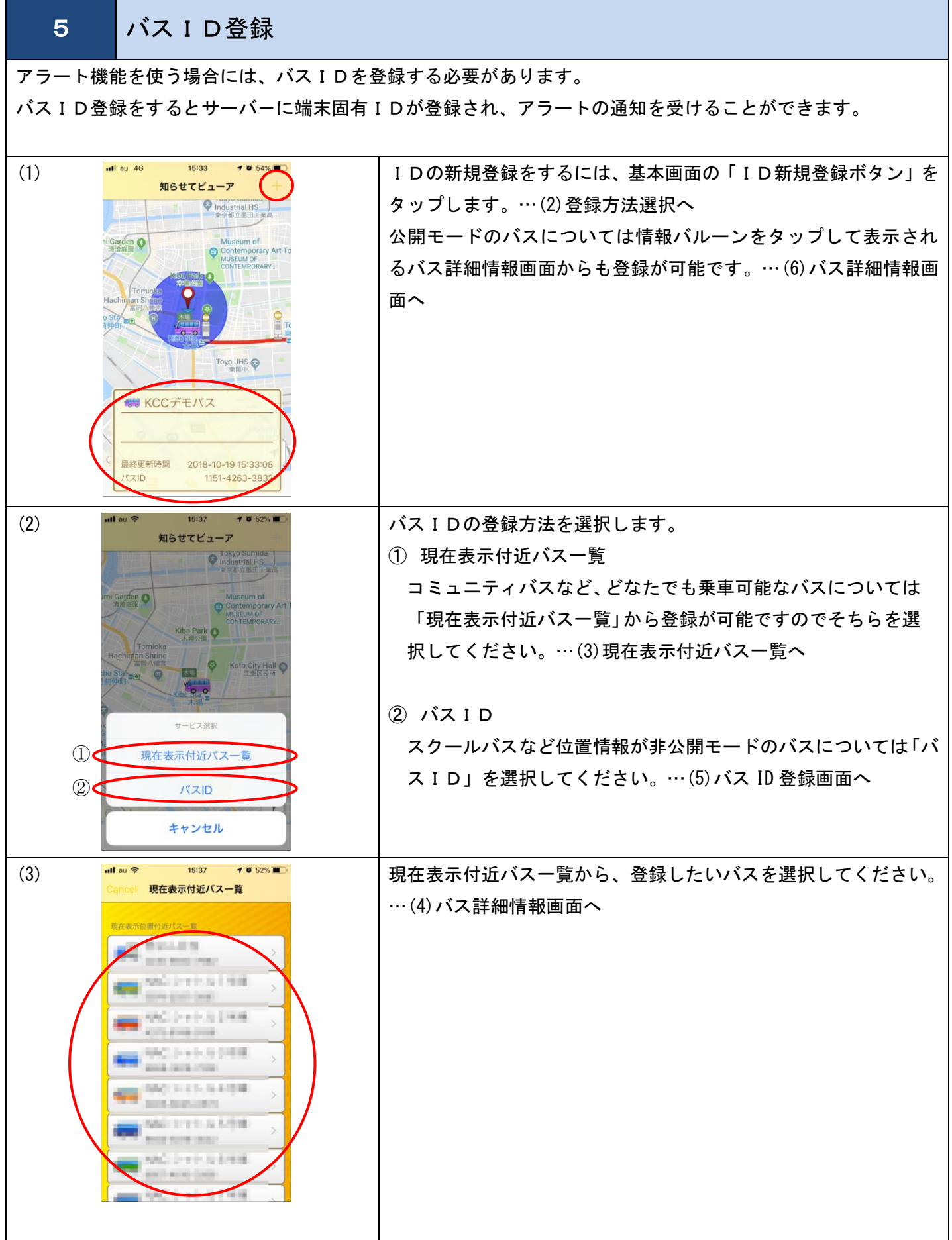

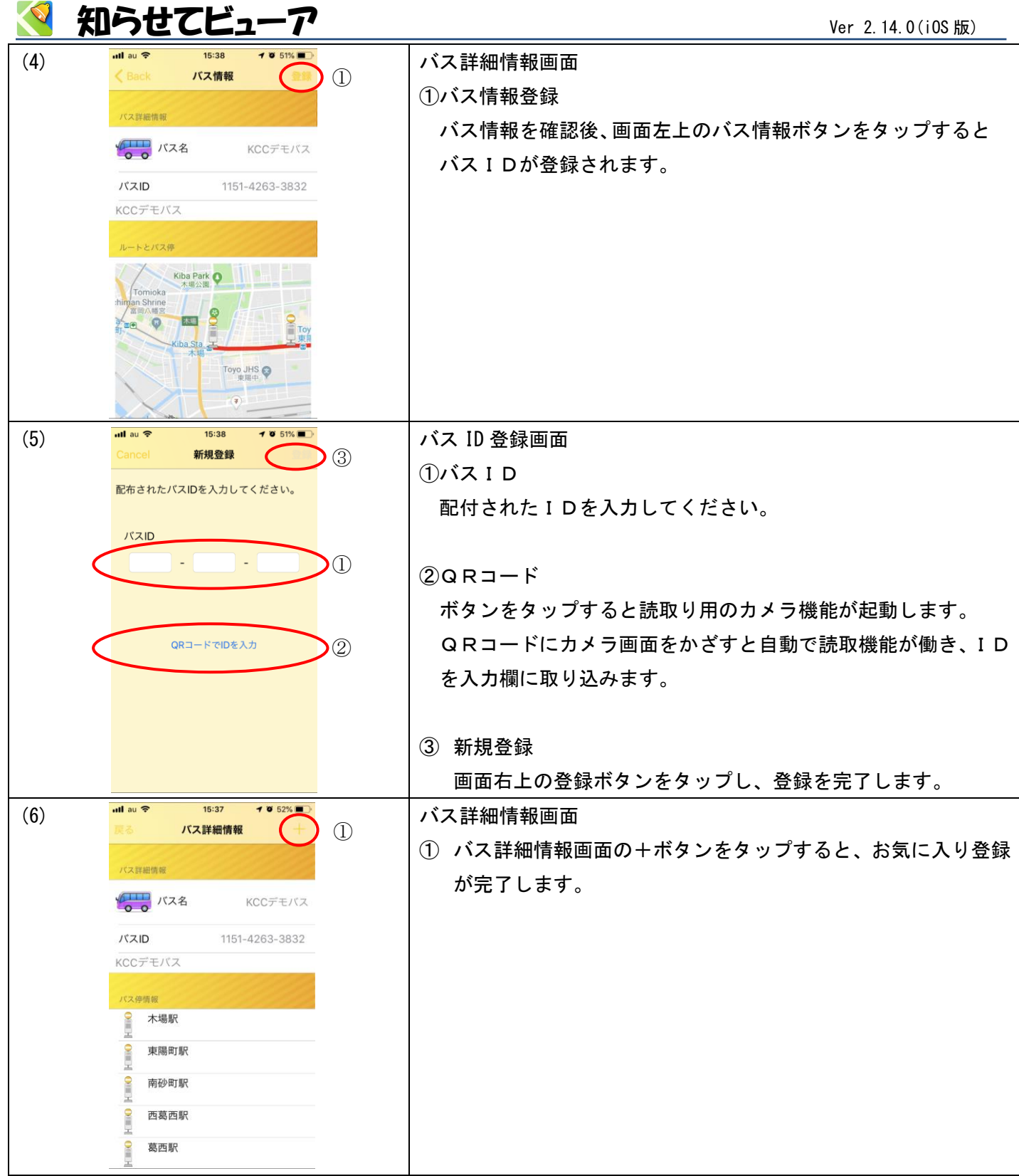

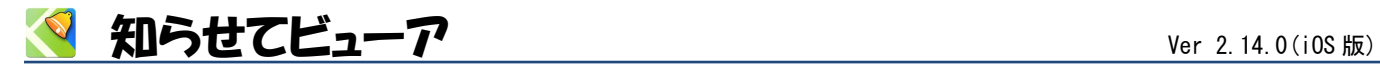

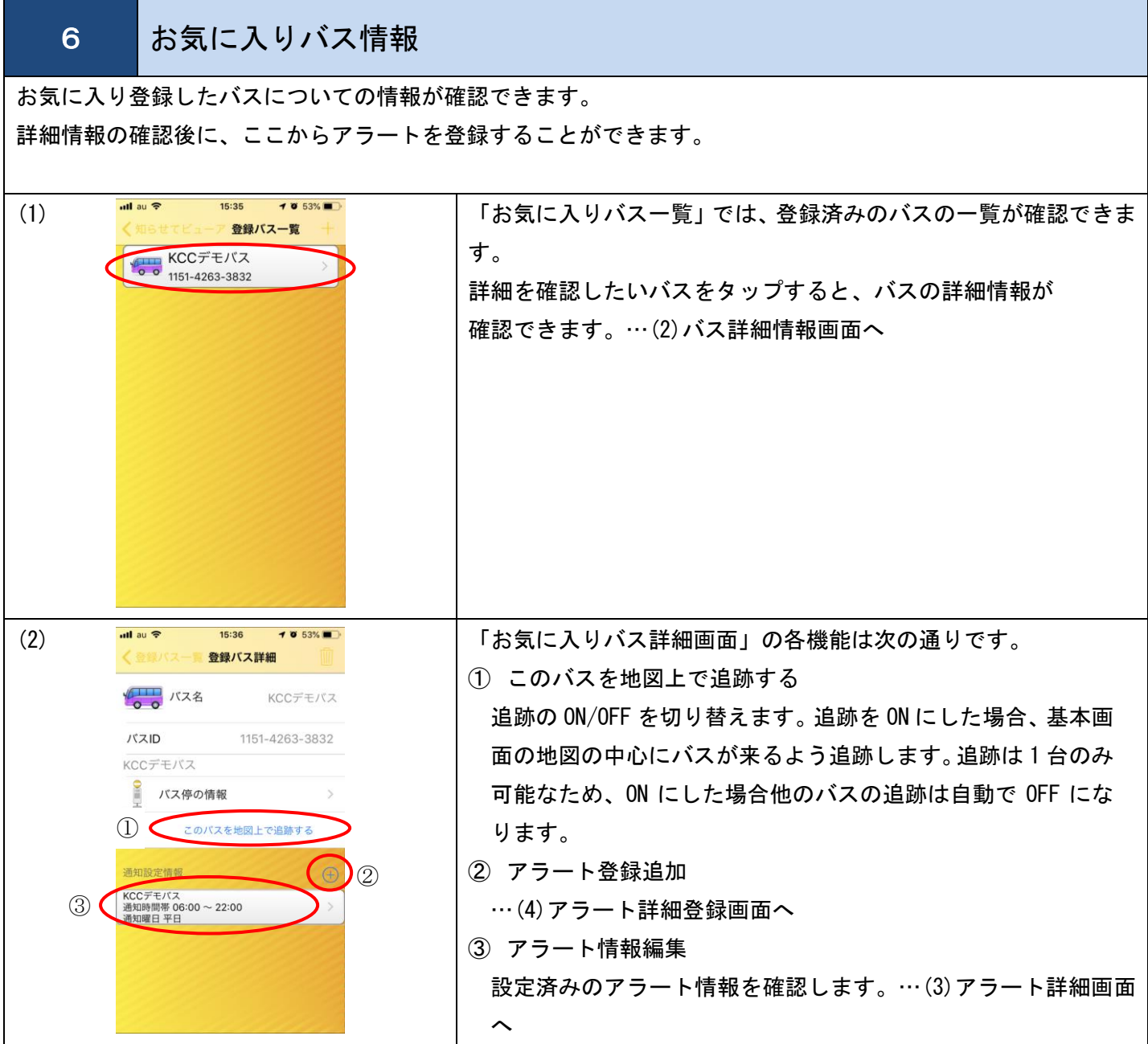

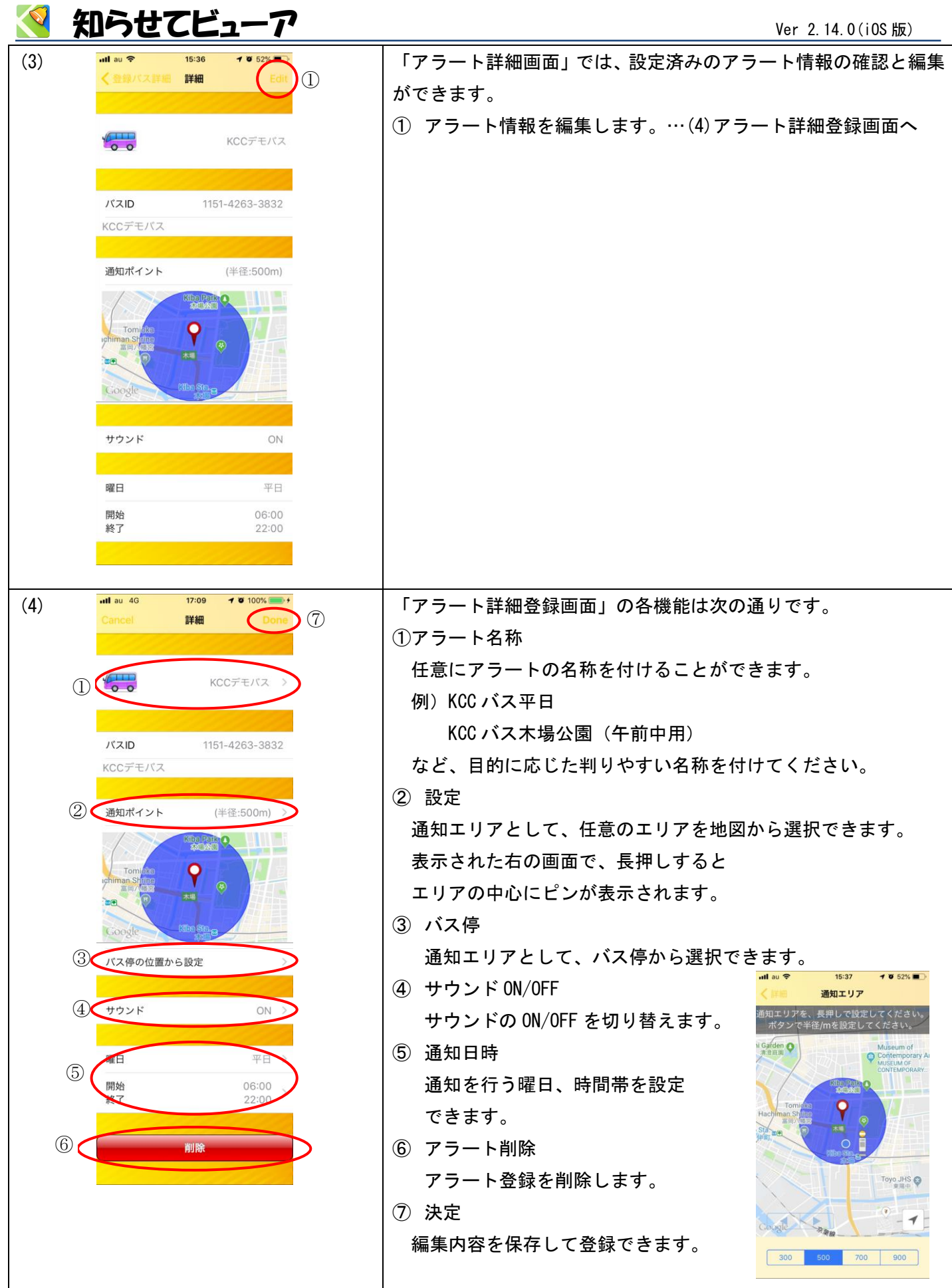

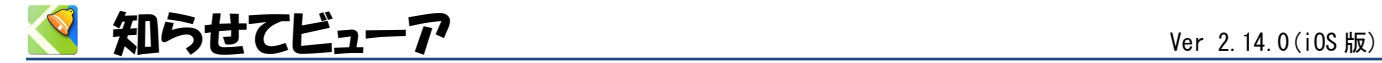

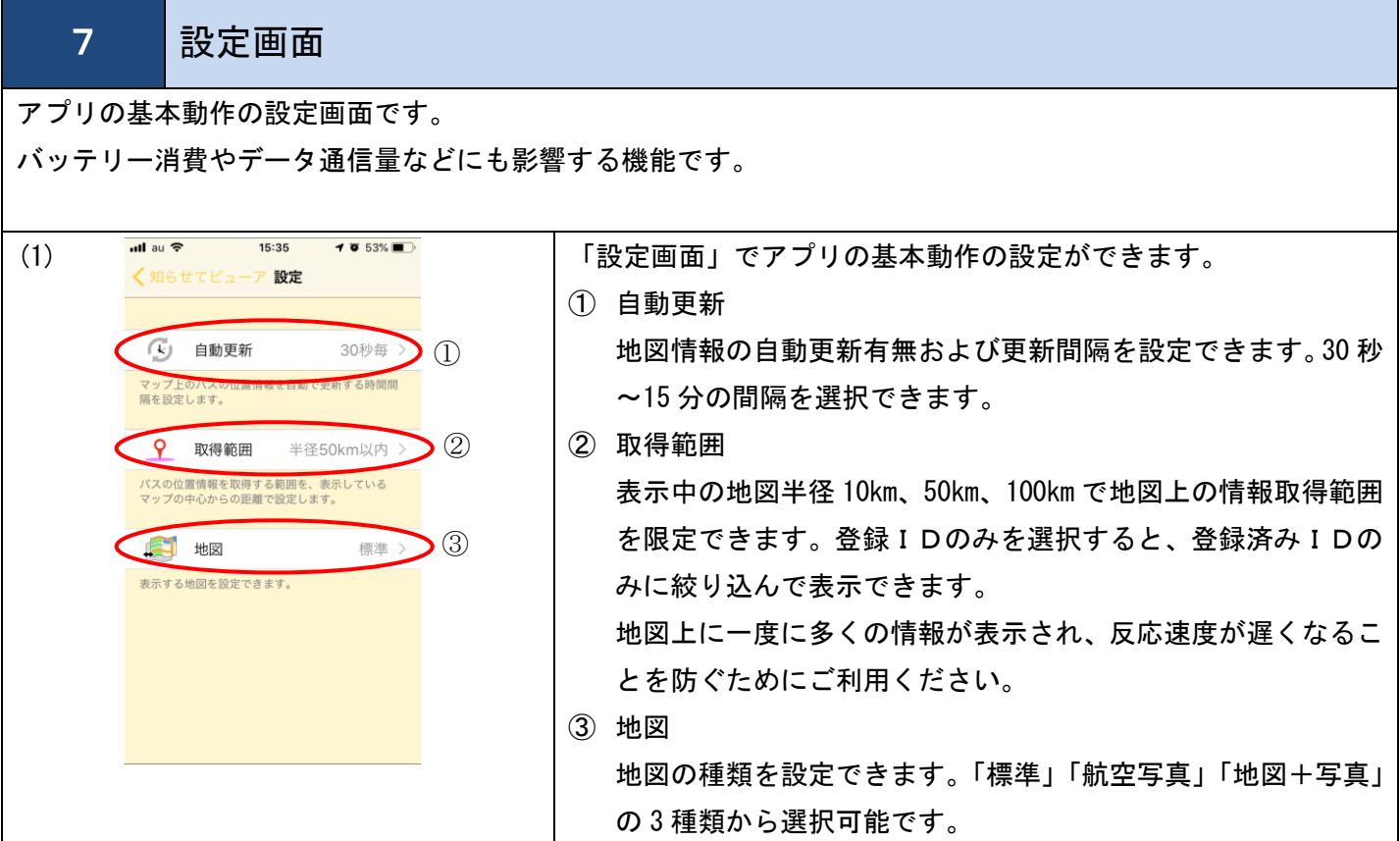

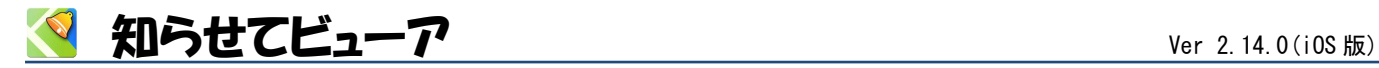

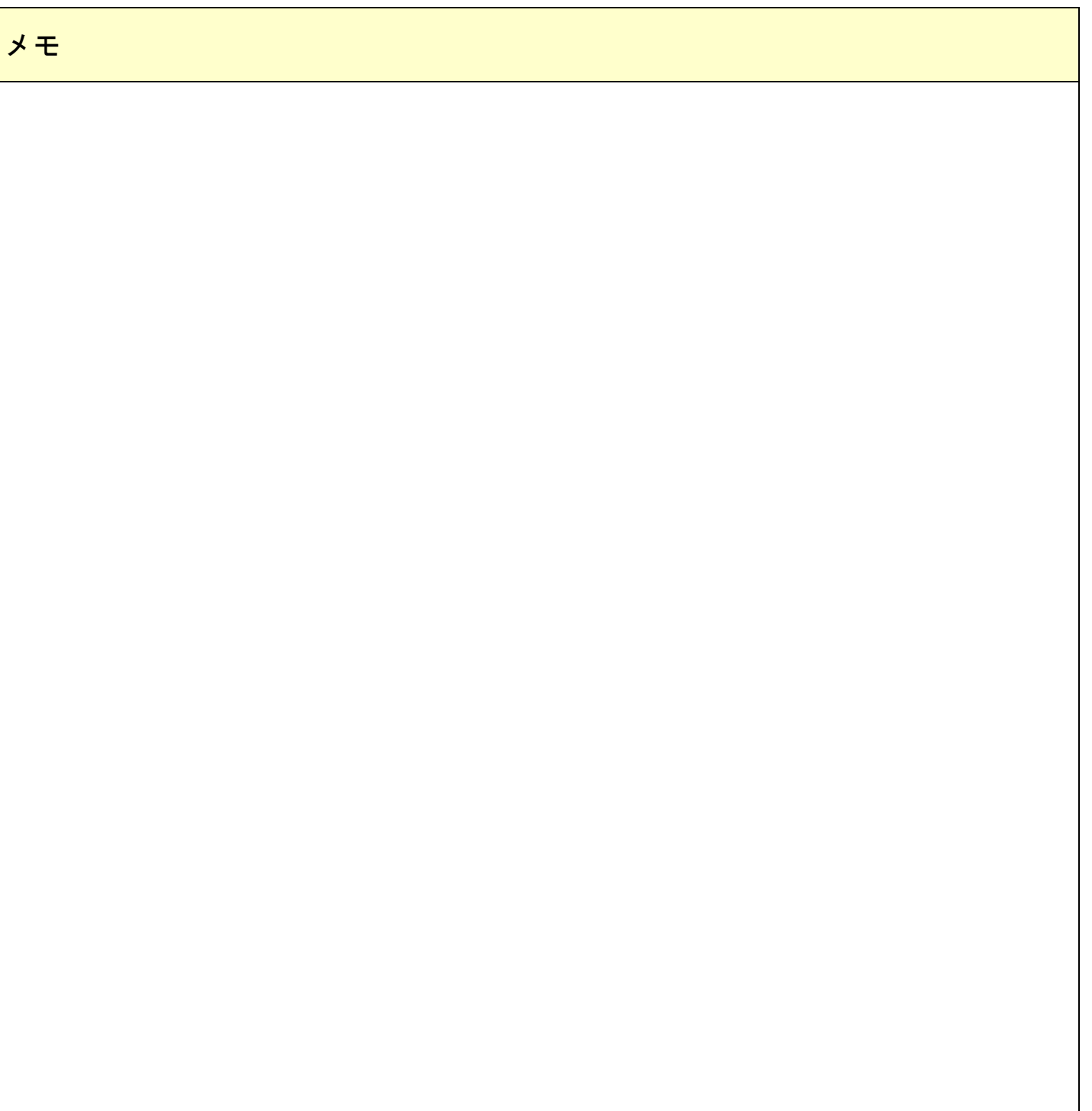

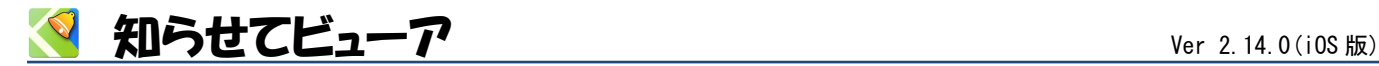

## **Innovations in Information Technology**

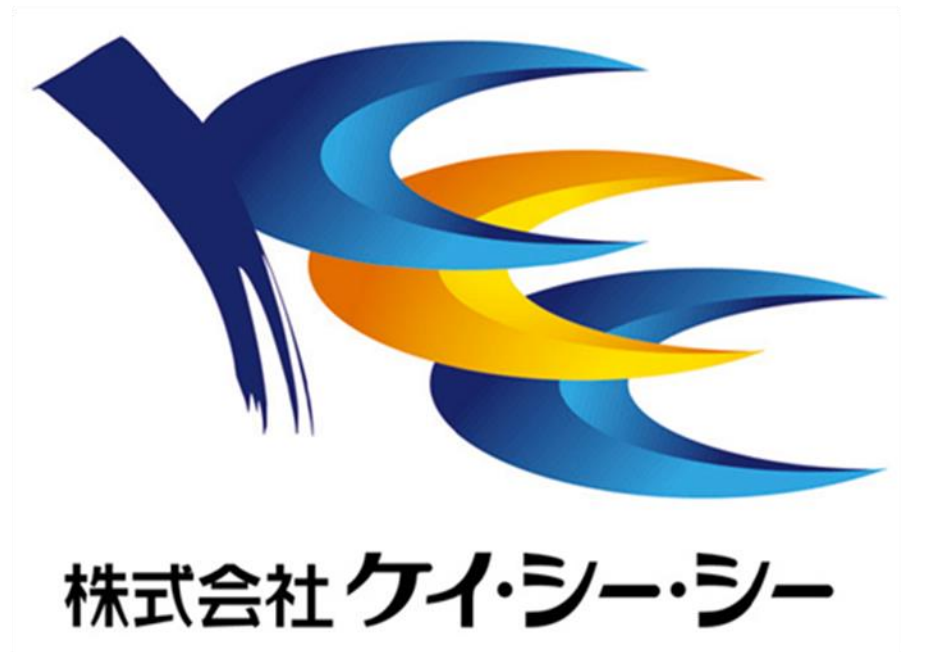